## **Pokyny pro předmět PV234, akademický rok 2021/2022, jarní semestr – CCNAv7: Enterprise Networking, Security, and Automation (ENSA)**

## **Stručné poznámky**

- Použijte Packet Tracer, Version 8.1.1 (k 14. 2. 2022), starší verse nemusí s novými zadáními fungovat.
- Ve Studijních materiálech v ISu naleznete zadání plánovaná pro laboratorní cvičení s reálným technickým vybavením (*Muni-labs-2022-JS.zip*).
- Ve Učebních materiálech v ISu naleznete zadání cvičení pro PacketTracer (*ENSA\_v7\_Student\_Packet\_Tracer\_Source\_Files.zip*) .
	- o Budete potřebovat úplná zadání cvičení spustitelná v Packet Traceru (tj. ve formátu pka), nacházejí se v curriculu, číslo cvičení odpovídá číslu kapitoly (poblíž najdete i výše uvedené textové zadání).
- Vyřešená laboratorní cvičení ukládejte do "Odevzdávárny".

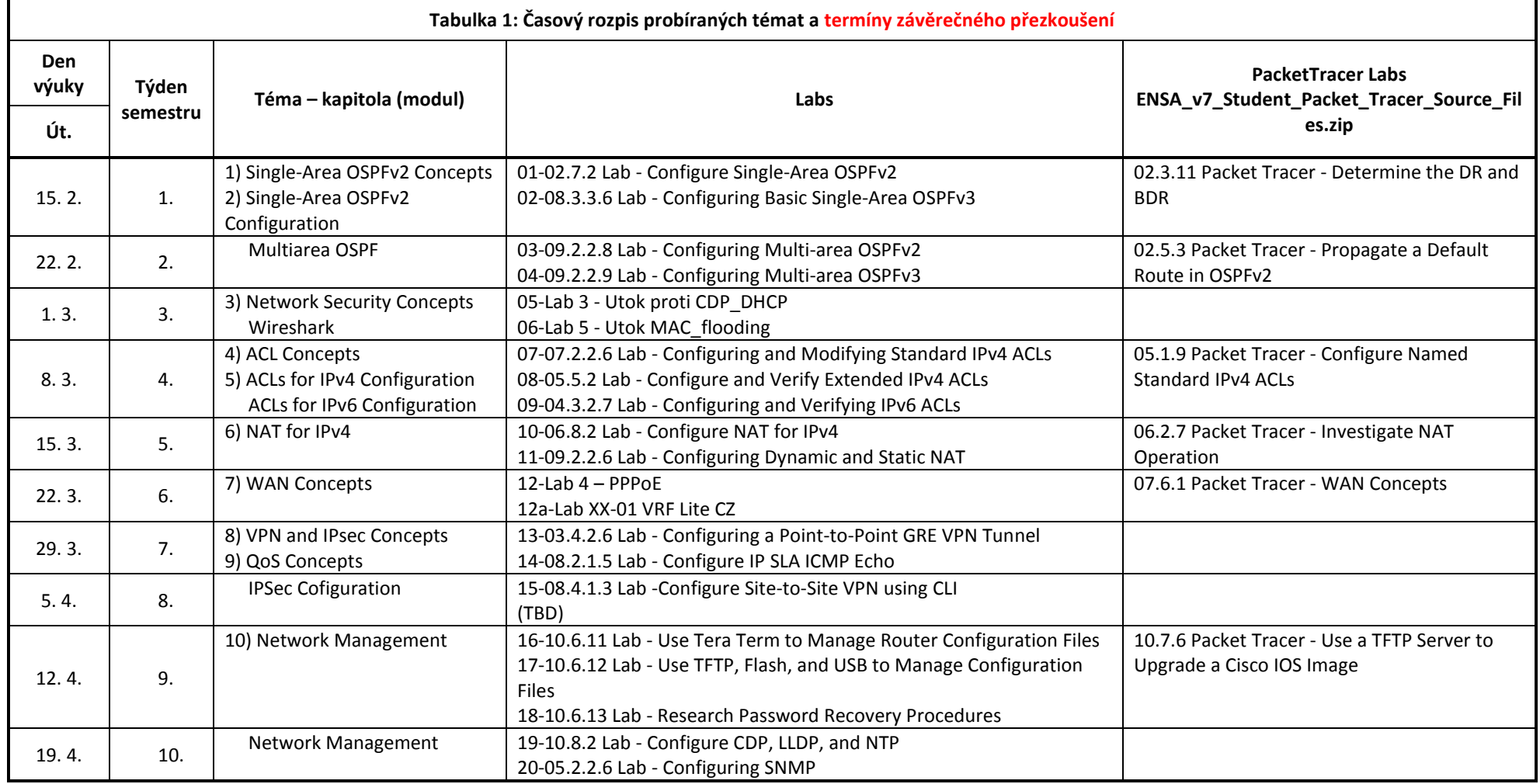

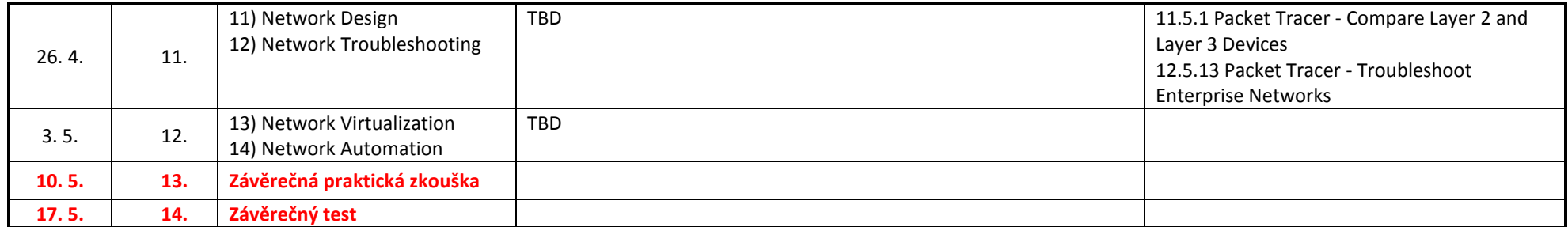

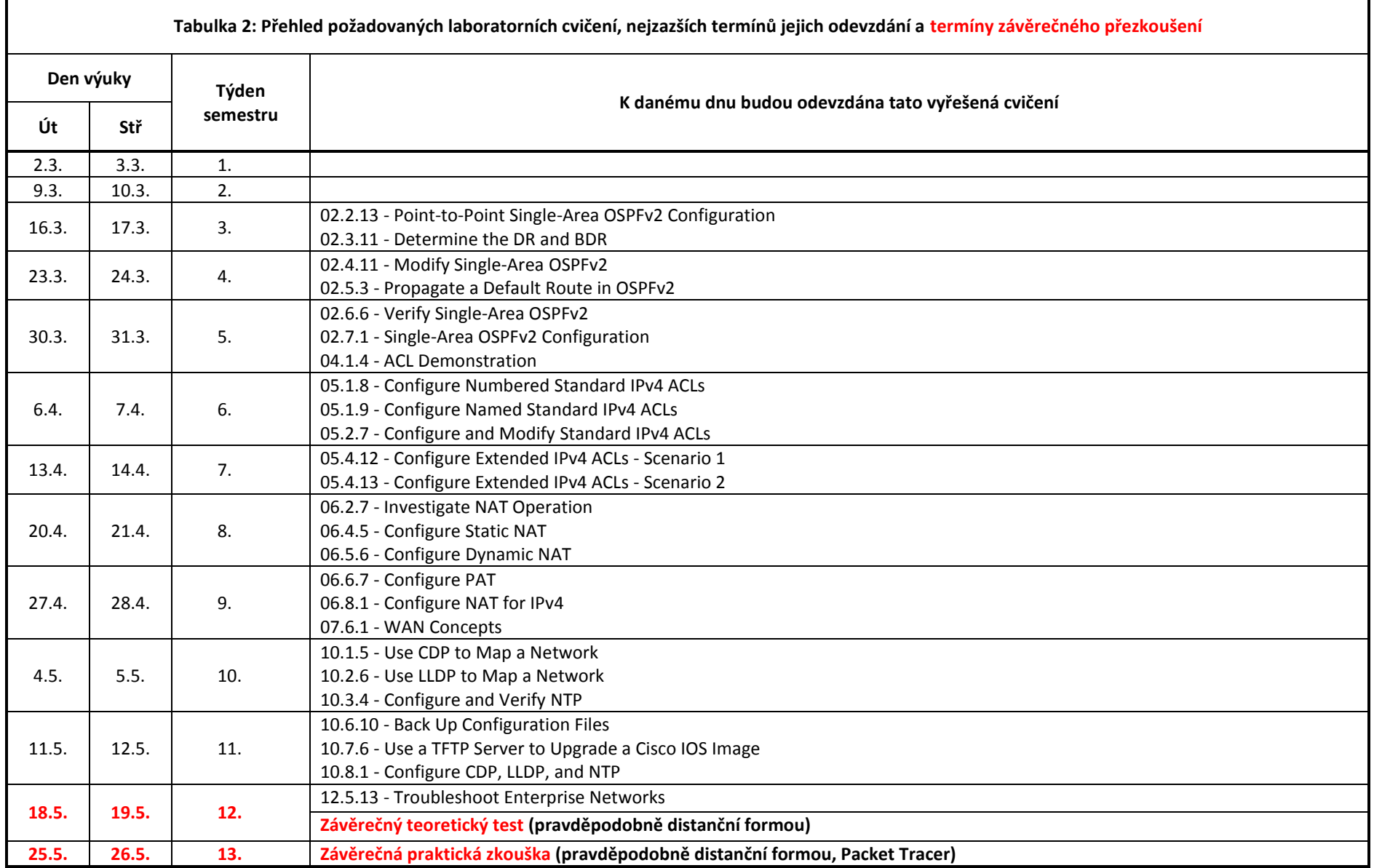

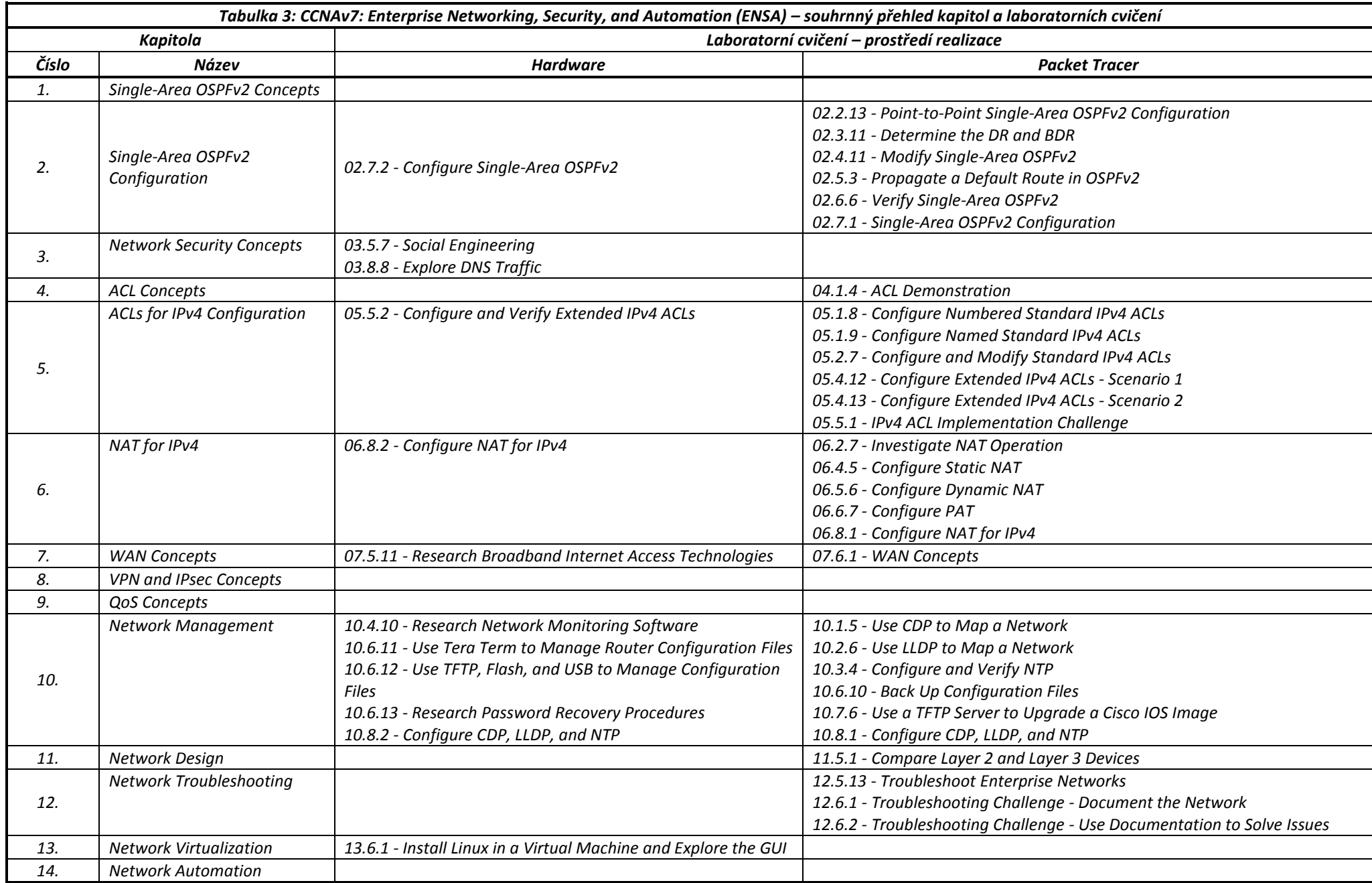